## Napredno i objektnoorijentirano programiranje  $\bigcap$

# • Klasa • Objekt • Metoda • Svojstva

## Koncept OOP / Četiri temeljna stupa

- Nasljeđivanje
- Učahurivanje
- Polimorfizam
- Kontrola pristupa

#### Klasa

• Klasu definiramo navođenjem ključne riječi *class*, proizvoljnog imena i bloka naredbi.

```
class Klase
{
  // definicije metoda, svojstva, 
    događaja
 }
```
• Klasa se nalazi unutar *imenskog prostora* .

#### Imenski prostor

• U C# imenski prostor definiramo pomoću ključne riječi namespace nakon koje dajemo proizvoljan naziv imenskom prostoru i zatim slijedi blok vitičastih zagrada.

```
using System;
namespace Imenskiprostor
\{class Klase
    \mathcal{L}// definicije metoda, svojstva, događaja
     }
}
```
• Pruža mogućnost organizacije klasa na logički smislen način te time olakšava njihovo razlikovanje.

```
using System;
using System.Collections.Generic;
using System.Linq;
using System.Text;
using System.Threading.Tasks;
using MojaKlasa;
```
}

```
namespace ImenskiProstor
{
    class Program
    \{static void Main(string[] args)
        {
            System.Console.WriteLine();
            Razred.UcimoKlase();
        }
    }
}
namespace MojaKlasa
\{class Razred
    {
          public static void UcimoKlase()
        {
            Console.WriteLine("Pozdrav razrede!");
        }
    }
```
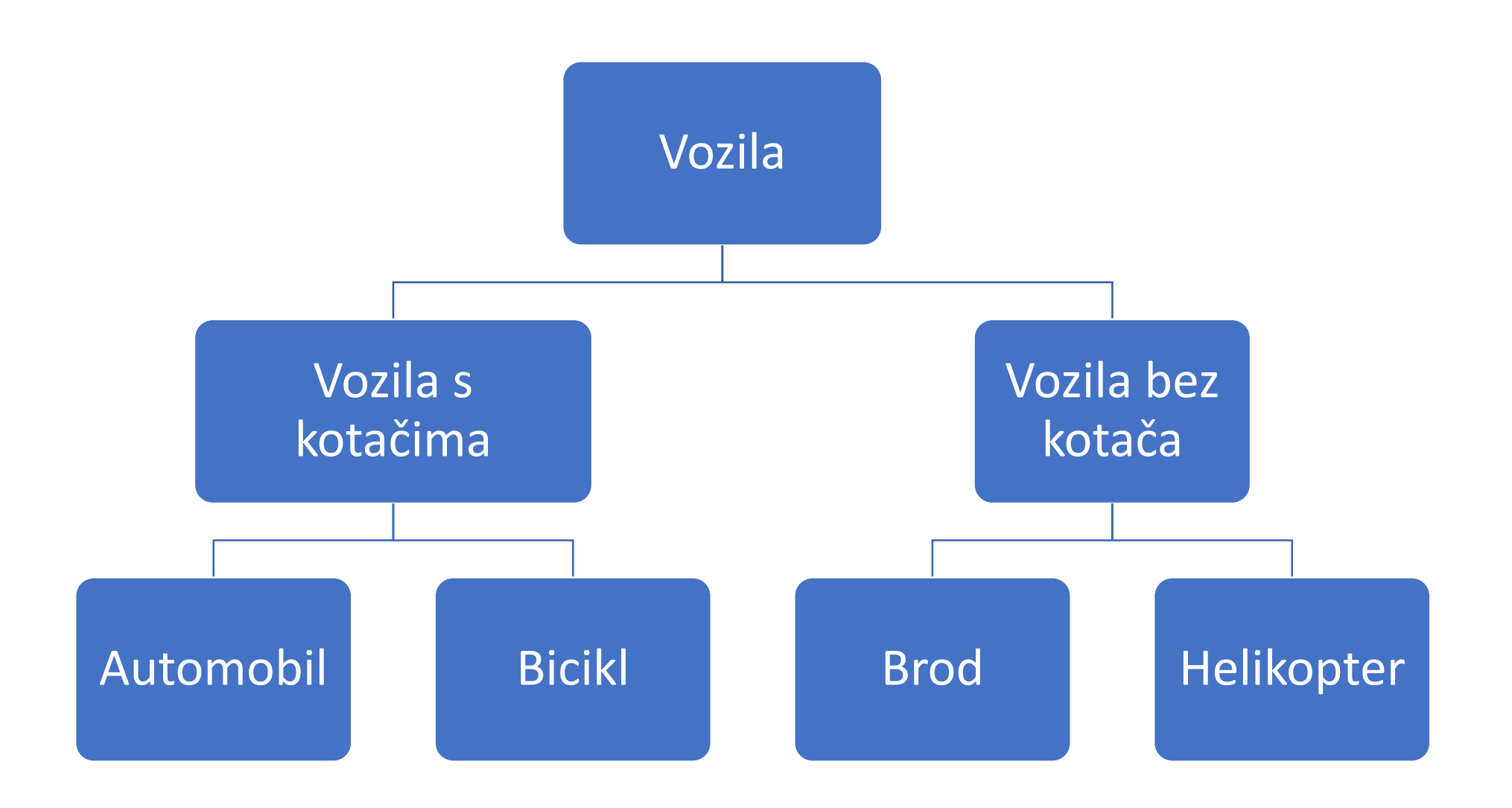

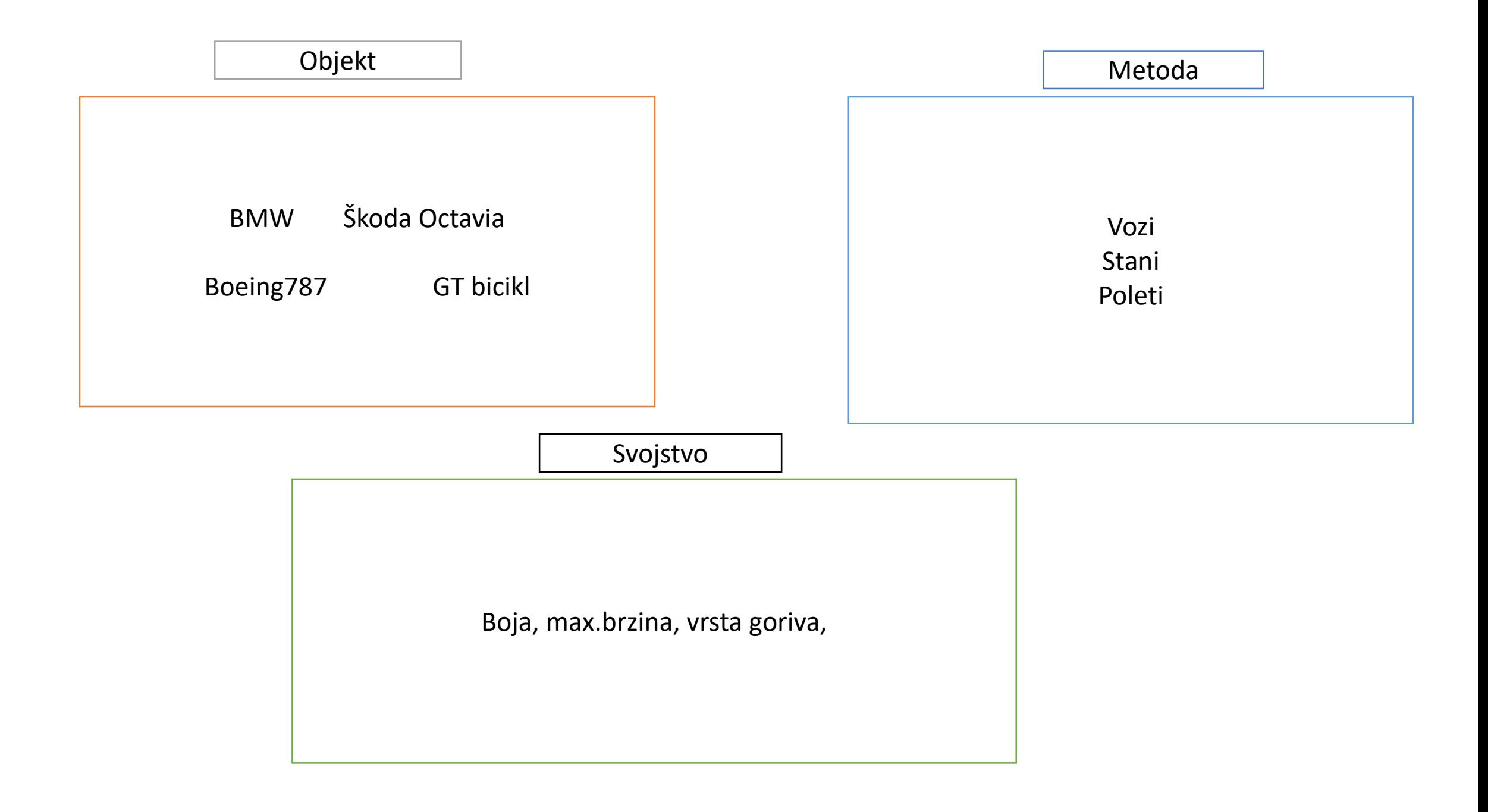

#### Kontrola pristupa

Modifikatori pristupa su:

 $\checkmark$  public,

 $\checkmark$  private

 $\checkmark$  protected,

 $\checkmark$  internal

- Jedan od osnovnih koncepta OOP jest kontroliranje pristupa članovima sučelja objekta. Za svaki član moramo definirati razinu pristupa.
- Privatni članovi klase dostupni su samo metodama te klase i to je najviša razina zaštite.
- Javnim članovima klase može pristupiti bilo koji vanjski objekt.

#### Nasljeđivanje

Nasljeđivanjem- nasljeđena klasa (UcenikPrvi) nasljeđuje strukturu bazne klase (Razred).

```
using Nasljedivanje;
using System;
using System.Reflection.PortableExecutable;
```
namespace Nasljedivanje

class Program

static void Main (string[] args)

{

UcenikPrvi Marinela = new UcenikPrvi(); Marinela.Metoda();

```
}
}
```
{

{

}

}

}

}

{

{

#### class Razred

public string smjer = ""; public int brojucenika; public void Metoda()

Console.WriteLine("Pozdrav, prvi učenik u dnevniku je Marinela");

class UcenikPrvi:Razred

{

public string ime = "";

#### Učahurivanje (enkapsulacija)

• Korisnici objekta ne mogu mijenjati unutrašnja stanja i metode objekta kojim se koriste. Bilo kojem objektu može se pristupiti samo preko njegovih javno dostupnih članova.

Samu varijablu (*ime*) postavili smo kao privatnu, a zatim smo ju učahurili u svojstvo (ImeSvojstva).

```
using System;
using System.Security.Cryptography.X509Certificates;
namespace ucahurivanje
{
   class Program
    {
        static void Main(string[] args)
        {
              Proba podatak = new Prob(a);
              Console.WriteLine($"{podatak.Ime}");
        }
        class Proba
        {
            private string ime="mojeime";
            public string Ime
            {
                get { return ime; }
                set \{ ime = value; \}}
        }
```
}

}

#### Polimorfizam

• Prikaz metoda koje su po nazivu iste ali drugačije djeluju. Svaka metoda se nalazi u svojoj klasi.

```
class Trokut
{
          public void Crtaj()
          \{\ldots}
 }
class Krug
{
          public void Crtaj()
          \{\ldots}
 }
```
• Više o ovom dijelu kasnije  $\odot$ 

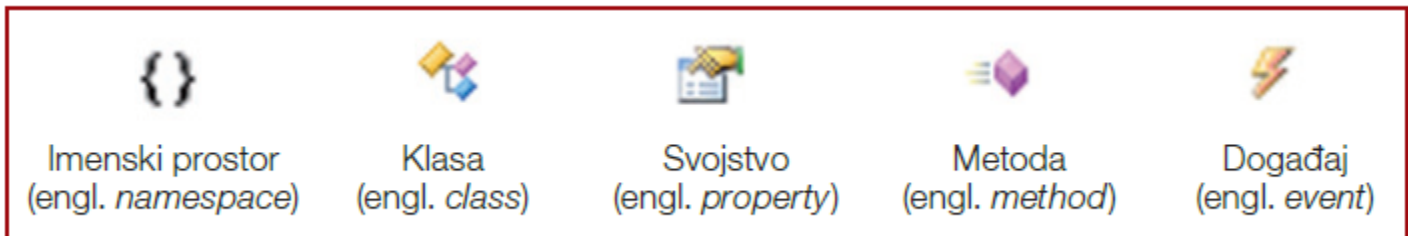

Operator točka . omogućava nam kretanje kroz hijerarhiju .NET objektnog modela u smjeru odozgo prema dolje.

Imenskiprostor.Klasa.Metoda();

#### Pitanja

- Kakav je hijerarhijski ustroj u C#?
- Čemu služi naredba using?
- Gdje koristimo učahurivanje?
- Razlika između private i public modifikatora pristupa.
- C# (CSharp) je nastao u tvrtki Microsoft i razvijen je od strane tima stručnjaka predvođenih sa Anders Hejlsberg-om i Scott Wiltamuth-om.
- pojavio se 2000.godine zajedno sa .NET platformom.
- Jednostavan, siguran, moderan i OOP
- Nastao na temelju objektnih jezika Java, C++ i Visual Basic.
- C# za razliku od Jave nije neovisan o platformi, tj. operativnom sustavu, već je kreiran za izradu stolnih (desktop) i Internet aplikacija u .Microsoft .NET okruženju.
- Sadrži 80 ključnih riječi

#### C# Keywords

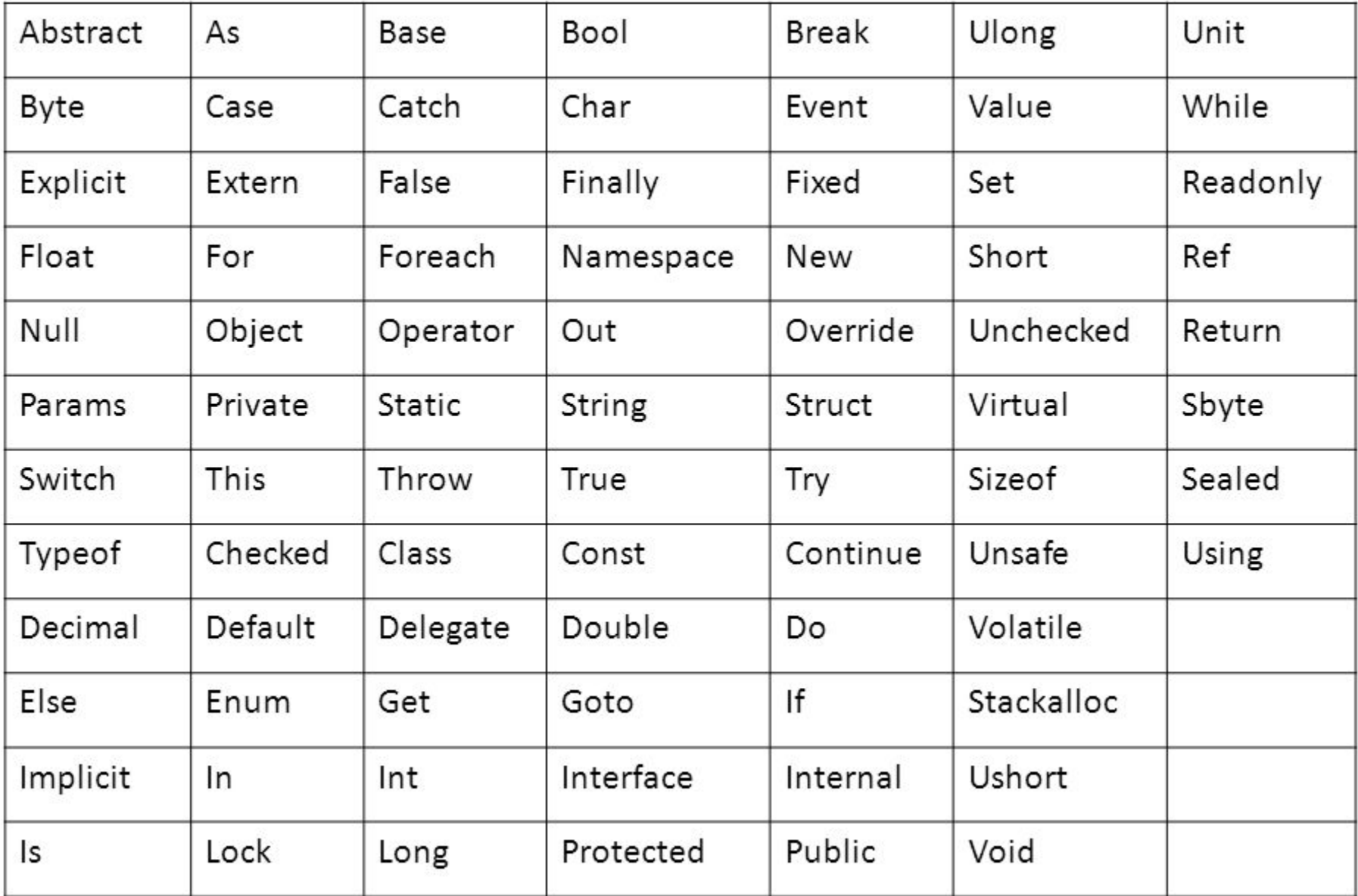

#### Tipovi podataka

- Navođenjem tipa podataka određujemo način spremanja podatka u memoriji, skup njegovih mogućih vrijednosti te skup mogućih akcija nad tim podatkom.
- Dijelimo ih na:
	- $\checkmark$  Ugrađene tipove podataka (int)
	- ✓Korisnički definirane tipove (korisničke definirane klase iz kojih stvaramo nove objekte)
- Prema načinu spremanja:

❖Vrijednosne – spremaju se na stog (eng. stack) -(Radna memorija) \*\* varijable ❖Referentne - spremaju se na *hrpi* (eng. Heap) – područje memorije odvojeno od memorijskog bloka u kojem se izvršava program. Dodjela samo po potrebi \*\* objekti

#### Ugrađeni jednostavni tipovi podataka

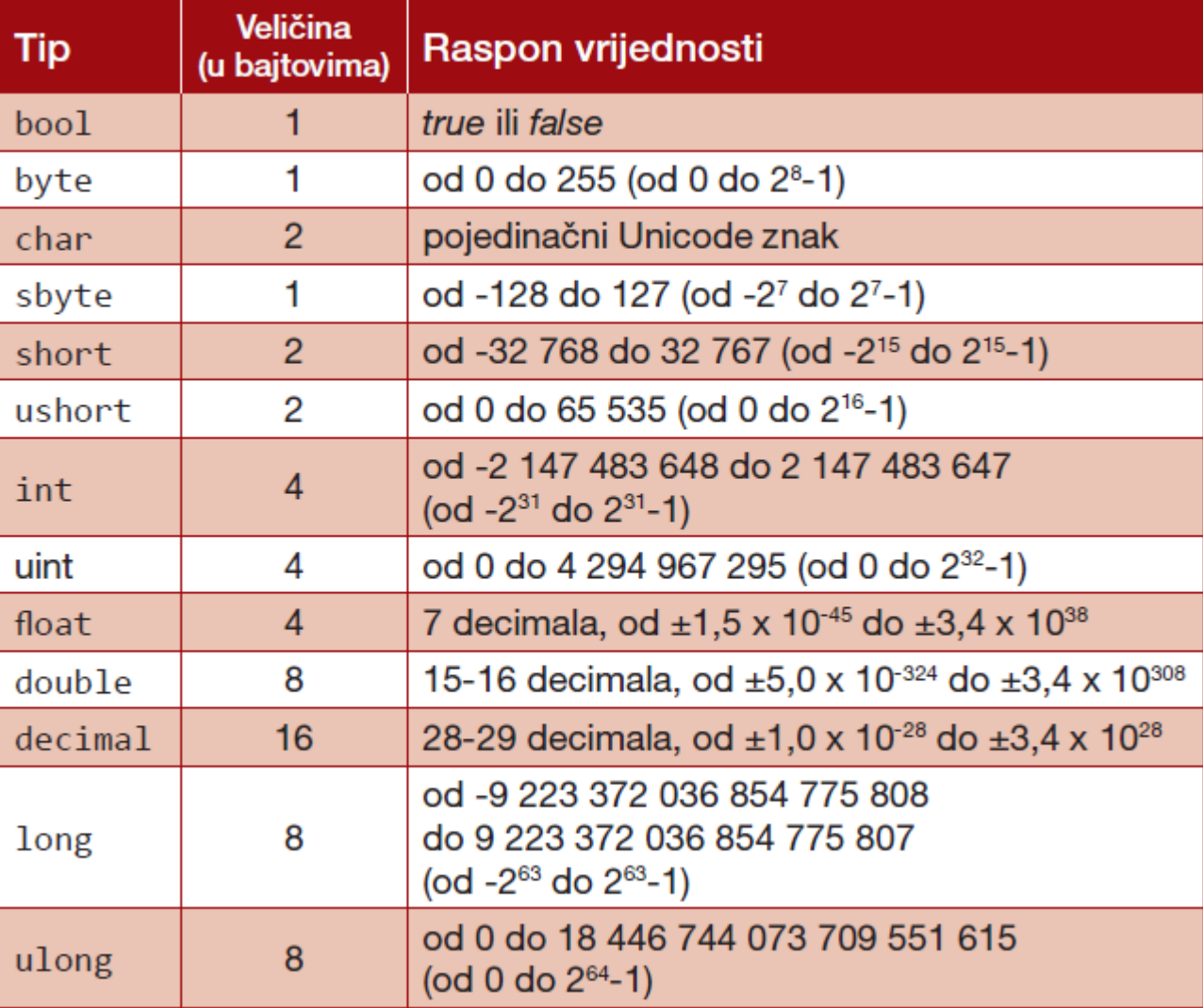

#### Kontrolni znakovi

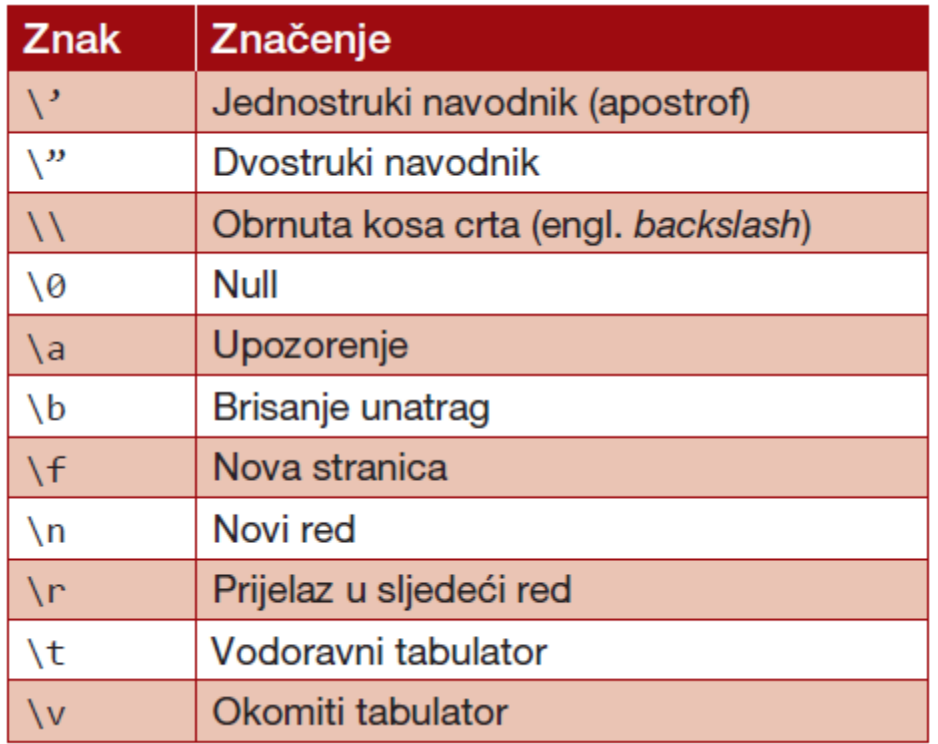

#### Logički tip podatka - *bool*

- Dvije dopuštene vrijednosti: true ili false
- Bitan u uvjetnim izrazima

#### Znakovni tip podatka - *string*

Referentni tip podatka

Podatci tipa string pišu se unutar dvostrukih navodnika

"Ovo je string"

#### Varijable

- Deklaracija
- Inicijalizacija
- Varijabla vrijednosnog tipa
	- $\cdot$  int broj = 5;

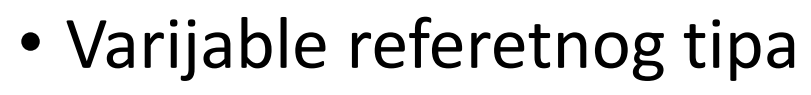

• Operator *new*

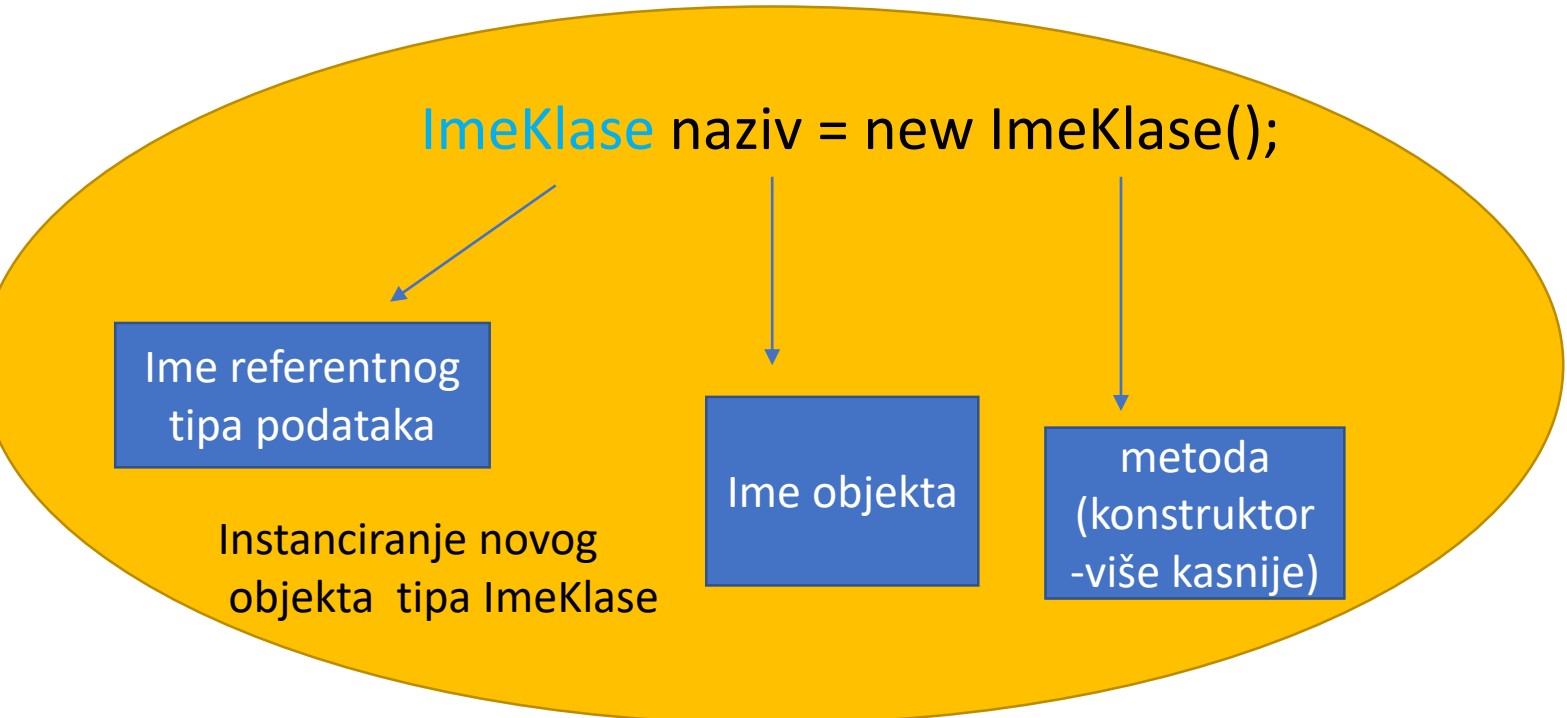

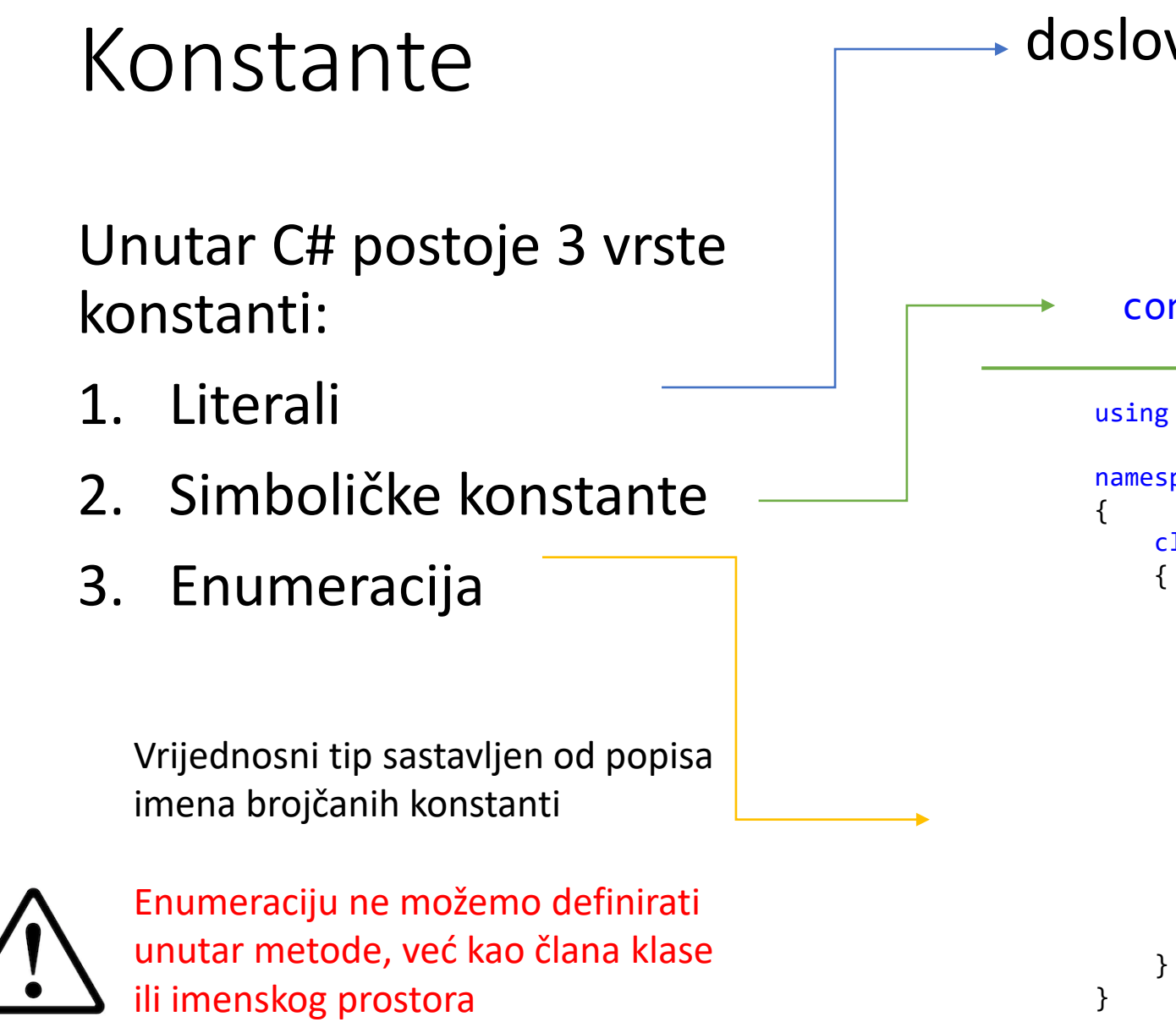

#### doslovno navedena vrijednost

```
const tip naziv = vrijednost;
```

```
using System;
namespace Enum
    class Program
        static void Main(string[] args)
        {
                Console.WriteLine((int)ime.const3);
        }
        enum ime
        {
            const1 = 50,
            const2 = 67,
            const3 = 90}
```
Var

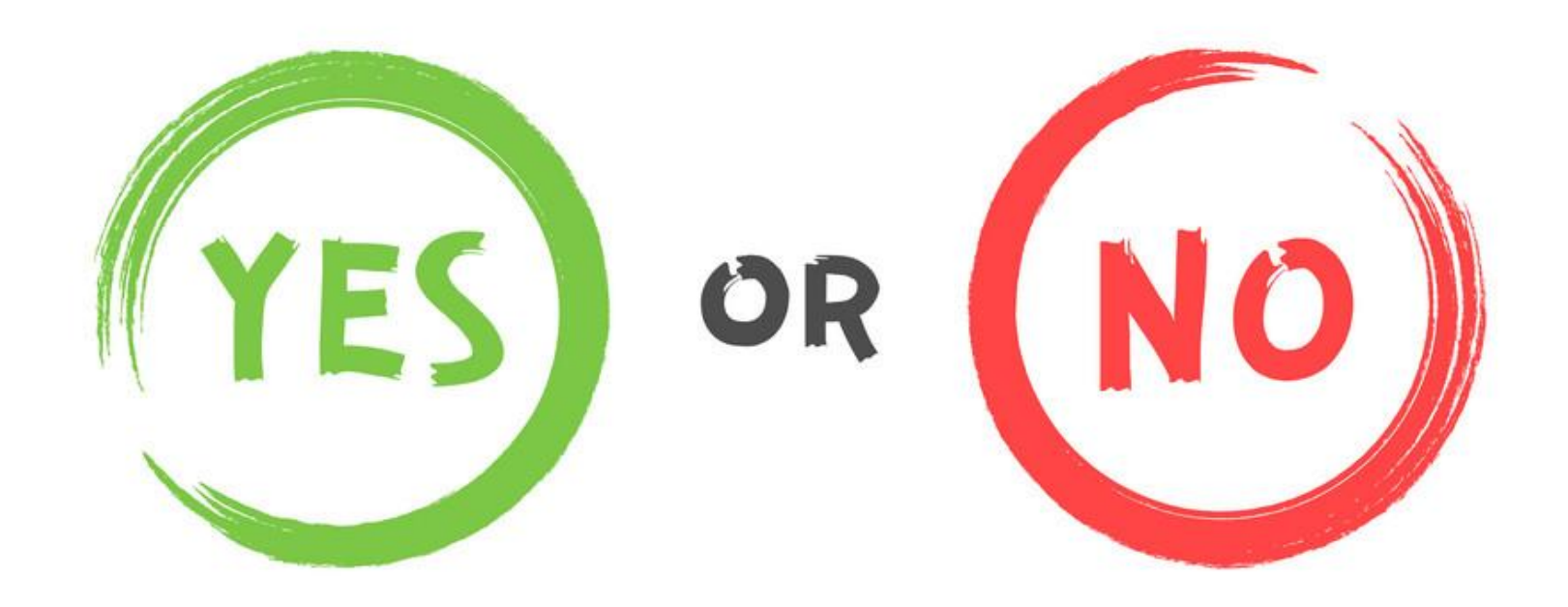

## "Šta je uopće var??"

#### Pretvaranje tipova

**Implicitna pretvorba**

int  $x=3$ ; double y=3;

//razlika?

double y=3; int x=y;

**Eksplicitna pretvorba**

double y=3; int  $x=(int)y;$ 

### **Operatori**

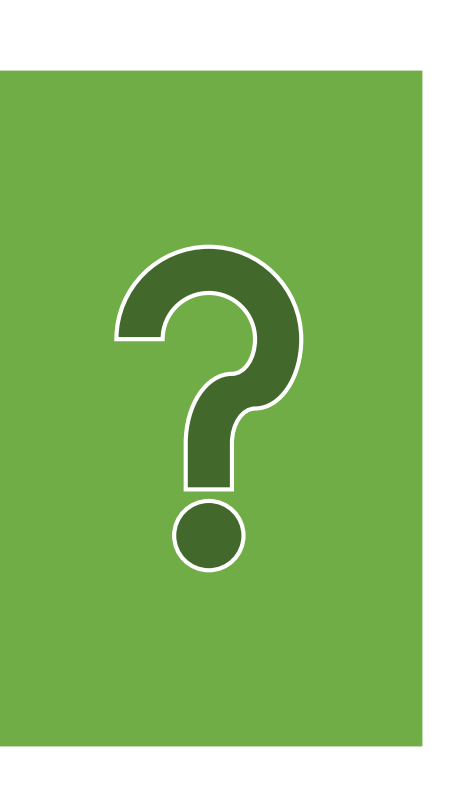

}

} }

```
using System;
namespace Dijeljenje
{
class Program
{
static void Main(string[] args)
{
int x1 = 10;
int y1 = 3;
double x2 = 10;
double y2 = 3;
Console.WriteLine("Dijeljenje tipa int: {0} / {1} =
\{2\}, x1, y1, x1 / y1);
Console.WriteLine("Ostatak pri dijeljenju {0} s {1} je
{2}.", x1, y1, x1 % y1);
Console.WriteLine("Dijeljenje tipa double: {0} / {1} =
\{2\}', x2, y2, x2 / y2);
Console.ReadKey();
```
#### Petlje

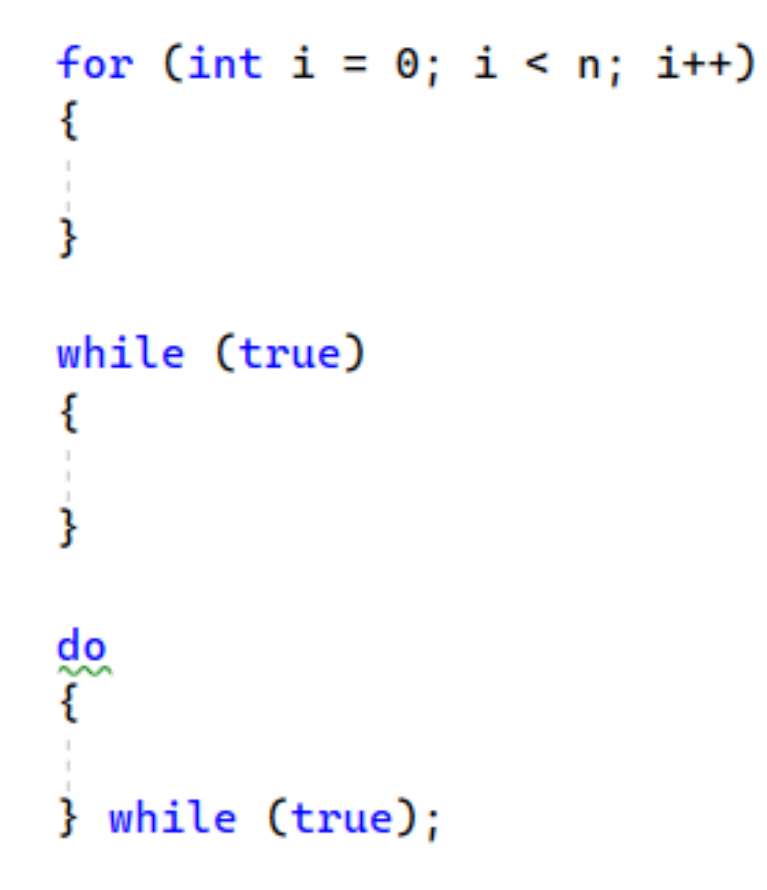

#### Vježba

• Napisati program koji će ispisati sve brojeve od 10 do 1.

• Napisati program koji će ispisati sve parne brojeve od 5 do 27.

#### Nizovi

o*Niz* je skup varijabli koje imaju isto ime, a međusobno se razlikuju po indeksu.

#### $int[]$  niz = new int $[N]$ ;

 $int[]$  niz = new int $[] { 10, 102, 10, 321, 312, 432, 423, 42 };$ 

```
static void Main(string[] args)
        {
            int N = 10;
            int[] niz = new int[N];
            for (int i = 0; i < N; i++)\mathcal{F}Console.WriteLine("Unesite {0}. broj: ", i);
                 niz[i] = int.Parse(Console.ReadLine());
             }
            for (int i = 0; i < N; i++)\{Console.WriteLine("niz od {0}" ,niz[i]);
             }
        }
```

```
static void Main(string[] args)
        {
             int[] niz = new int[10];
            for (int i = 0; i \lt niz.length; i++){
                Console.WriteLine("Unesite {0}. broj: ", i);
                niz[i] = int.Parse(Console.ReadLine());
            }
            for (int i = 0; i \lt niz.length; i++){
                Console.WriteLine("niz od {0}" ,niz[i]);
            }
        }
```

```
static void Main(string[] args)
        \mathcal{L}Console.WriteLine("Unesite jednu riječ:");
            string rijec = Console.ReadLine();
            Console.WriteLine("Unesena riječ je: ");
            for (int i = 0; i < rijec.Length; i++)\{Console.Write("{0},", rijec[i]);
            }
        }
```
#### Zadatak

Učitati 5 brojeva u polje. Svaki element kvadrirati.Kvadrate ispisati na zaslonu. Unutar zadatka postaviti funkciju koja omogućava da se nakon svakog unosa mora pritisnuti jedna tipka tipkovnice.

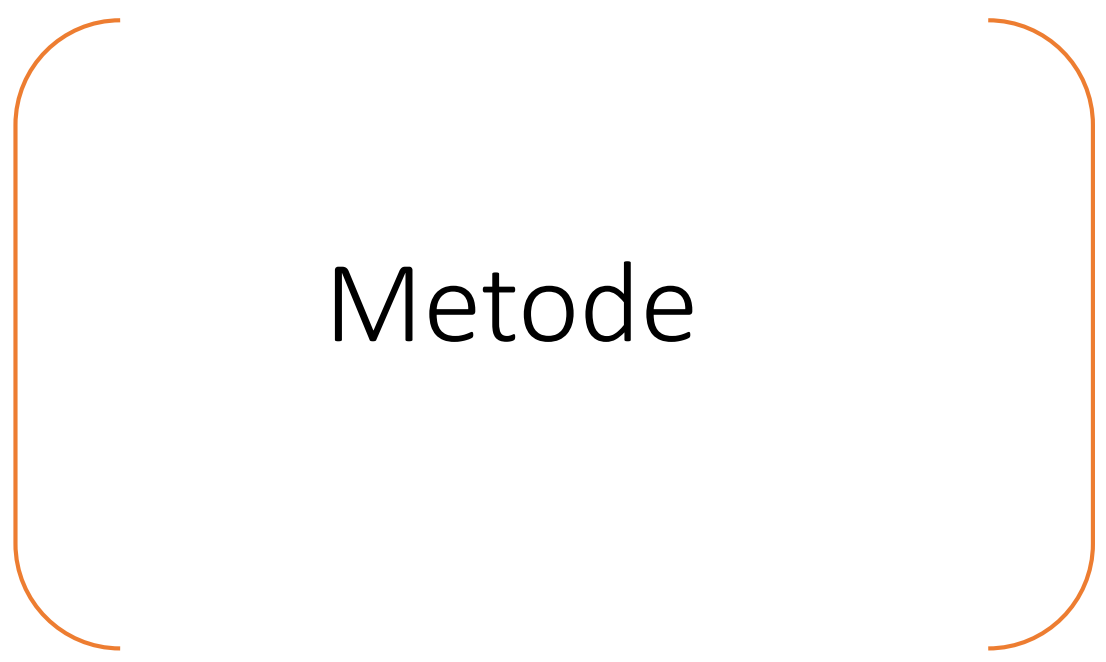

#### ToString metoda

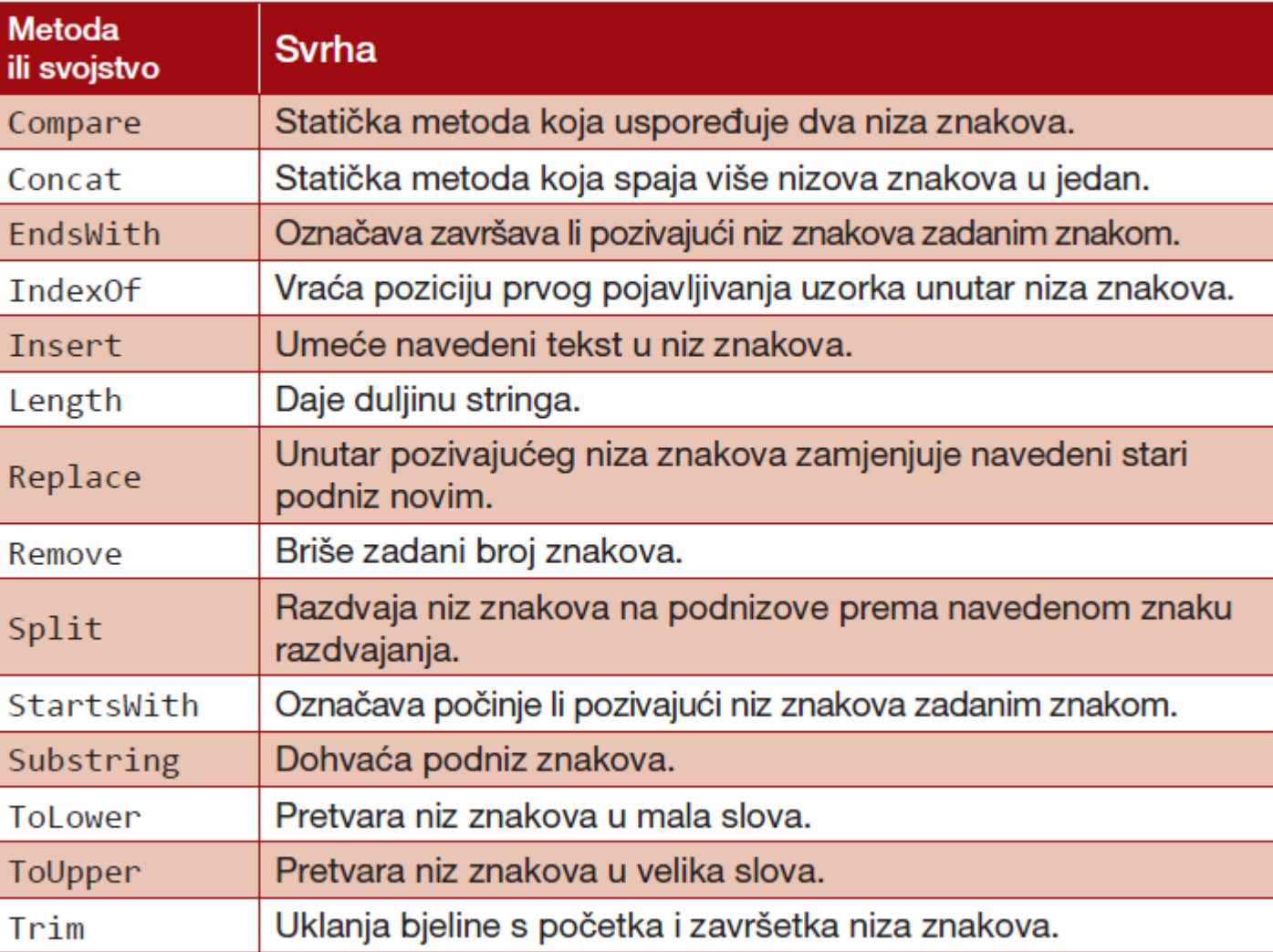

#### Zadatak…primjeni sve metode klase String

string recenica = '' Danas radimo s klasom String'';

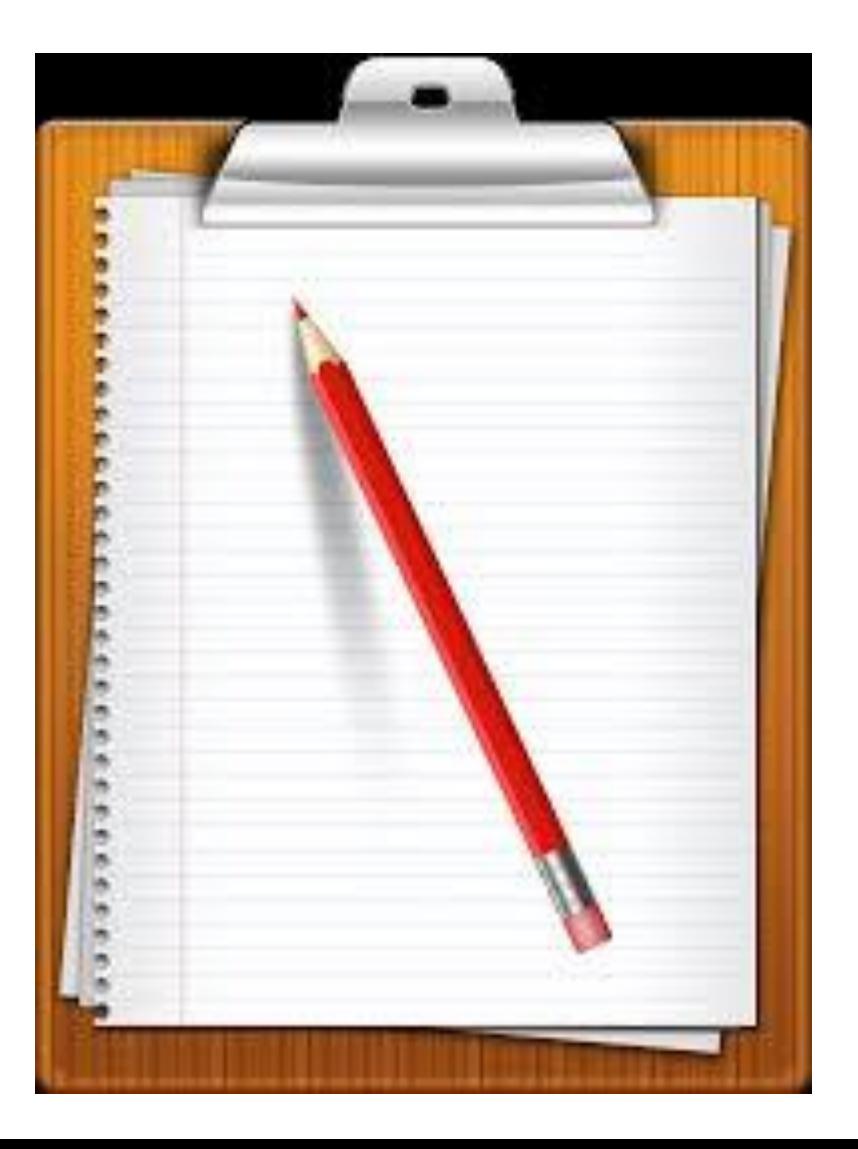

```
static void Main(string[] args)
       {
           string recenica = "DAnas radimo s klasom String ";
                                                                                       Broj znakova u recenici: 30
           Console.WriteLine("Broj znakova u rečenici: {0}", recenica.Length);
                                                                                         ToLower i ToUpper--
           Console.WriteLine("\n-- ToLower i ToUpper--");
                                                                                       danas radimo s klasom string
                                                                                       DANAS RADIMO S KLASOM STRING
           Console.WriteLine(recenica.ToLower());
           Console.WriteLine(recenica.ToUpper());
                                                                                        - SubString--
                                                                                       radimo s klasom String
           Console.WriteLine("\n-- SubString--");
                                                                                       DAnas
           Console.WriteLine(recenica.Substring(6));
           Console.WriteLine(recenica.Substring(0, 5));
                                                                                         Replace--
                                                                                       DAnas radimo s klasom String
           Console.WriteLine("\n-- Replace--");
                                                                                       -- Split--
           Console.WriteLine(recenica.Replace("Danas", "Sutra"));
                                                                                       DAnas
                                                                                       radimo
           Console.WriteLine("\n-- Split--");
           string[] rijeci = recenica.Split(' ');
                                                                                       klasom
               for (int i = 0; i \lt r ijeci. Length; i++)String
                    {
                         Console.WriteLine(rijeci[i]);
                    }
                                                                                         IndexOf i Insert--
           Console.WriteLine("\n-- IndexOf i Insert--");
                                                                                       DAnas intenzivno radimo s klasom String
           int pozicija = recenica.IndexOf("radimo");
                                                                                       False
           Console.WriteLine(pozicija);
                                                                                       DAnas radimo s klasom String
           if (pozicija >= \theta)
                {
                   Console.WriteLine(recenica.Insert(pozicija , "intenzivno "));
               }
```

```
Console.WriteLine(recenica.EndsWith("f"));
```

```
Console.WriteLine(recenica.Trim());
Console.ReadKey();
```
}

#### DateTime metoda

• Za dohvaćanje trenutnog datuma i vremena rabi se statičko svojstvo *Now*

#### *DateTime datumIvrijeme = DateTime.Now; Console.WriteLine(datumIvrijeme);*

DateTime datum = DateTime.Parse(Console.ReadLine());

#### Instanciranje datuma

DateTime datum = new DateTime(2011, 7, 4);

DateTime datumIVrijeme = new DateTime(2011, 6, 29, 12, 35, 12);

6/29/2011 12:35:12 PM

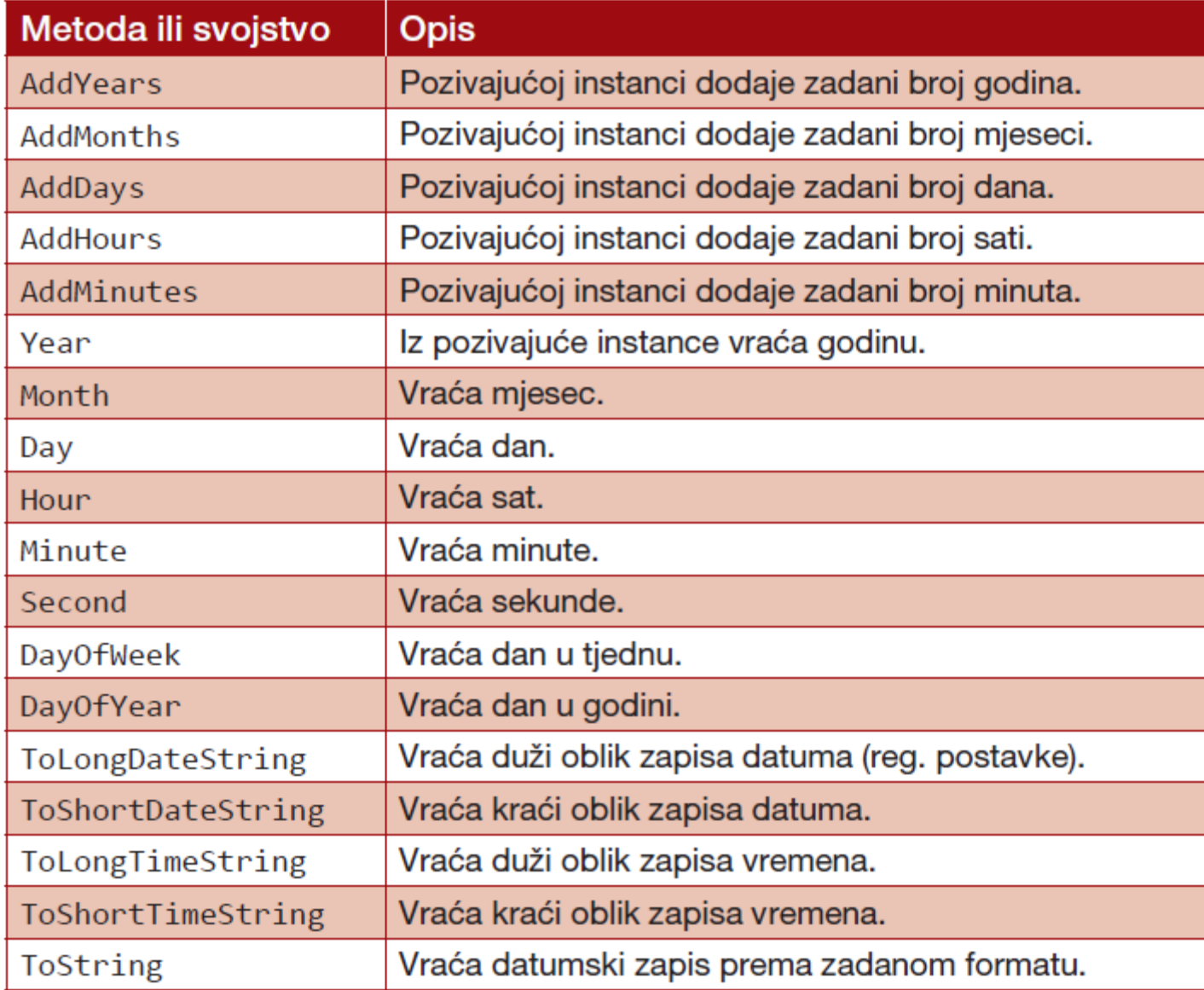

#### System.Collections

• Kolekcija- klasa koja omogućuje rad s odgovarajućom kolekcijom sastavljenom od više elemenata.

• Kolekcije:

✓ArrayList ✓List<T>

#### Klasa ArrayList

- Prednost u odnosu na niz nema fiksan broj elemenata
- Ispred definicije klase u koju dodajemo ArrayList potrebno je uključiti imenski prostor
- Instanciranje novog objekta:

ArrayList a1 =  $new$  ArrayList();

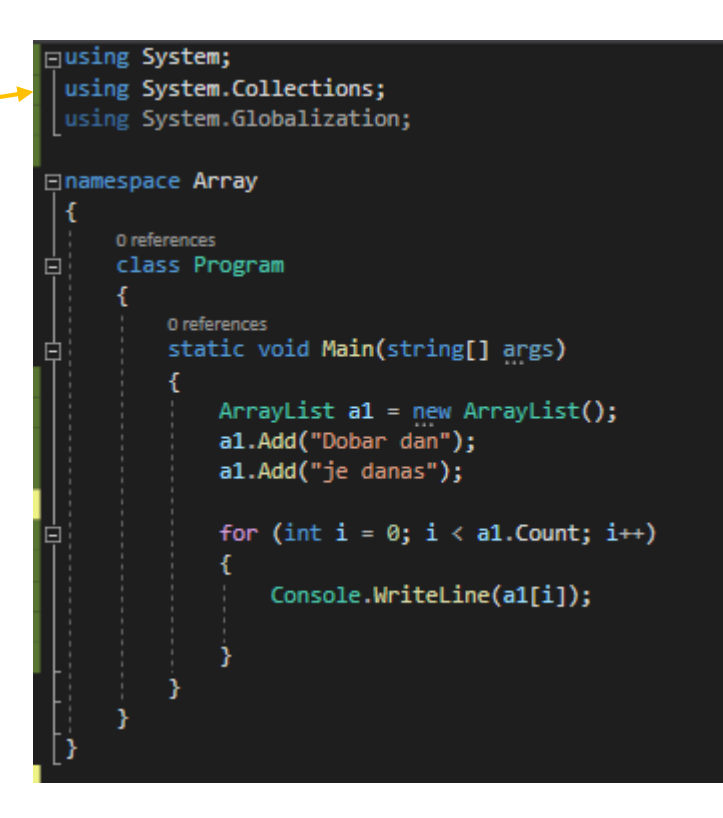

#### Bitnije metode i svojstva ArrayList objekta

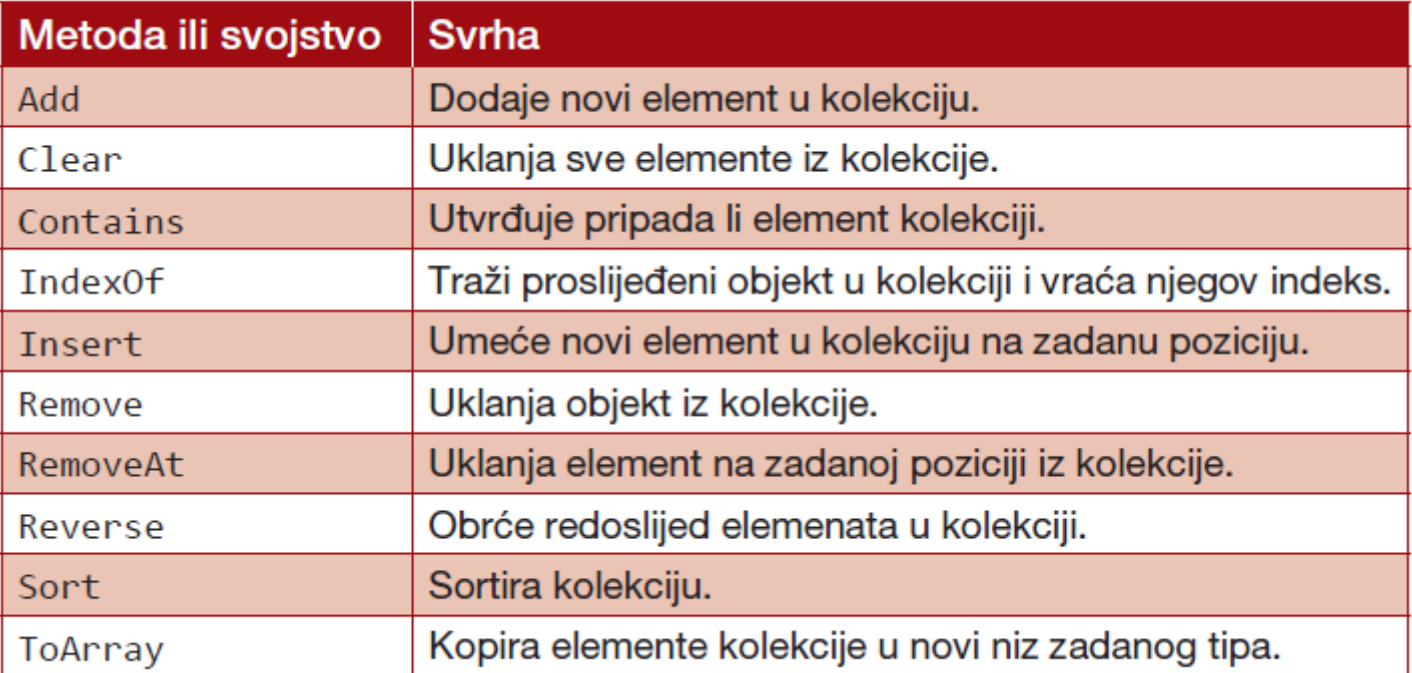

#### Klasa List<T>

- Prema funkciji posjeduje iste funkcionalnosti kao i klasa ArrayList (broj elemenata nije fiksan, elemente možemo dohvaćati preko indeksa….), **ali zahtijeva da njezini elementi moraju biti točno određenog tipa**.
- Spada u skupinu *generičkih* kolekcija using System.Collections.Generic;

Instanciranje novog objekta klase List<T>

List<T> ts = new List<T>();

T predstavlja tip elemenata

Primjer:

List<string> ts = new List<string>();

```
static void Main(string[] args)
       \mathcal{L}string ime = 
"Filip";
           string godina = "20";
           List<string> ts = new List<string>();
           ts.Add(ime);
           ts.Add(godina);
           foreach (string item in ts)
                {
                Console.WriteLine(item);
            }
       }
```

```
static void Main(string[] args)
       \mathcal{L}List<string> ts = new List<string>()
           {
                "Marko",
                "Petar",
                "Lucija"
            };
           foreach (string item in ts)
                {
                Console.WriteLine(item);
            }
       }
```
#### Klasa imenskog prostora System.IO;

#### • Klase:

- 1. Klasa Directory
- 2. Klasa File
- 3. Klasa Path
- 4. Klasa DirectoryInfo
- 5. Klasa FileInfo
- Spremanje teksta u datoteku
- Čitanje sadržaja tekstualne datoteke
- Otpuštanje resursa i objekta

#### Spremanje teksta u datoteku

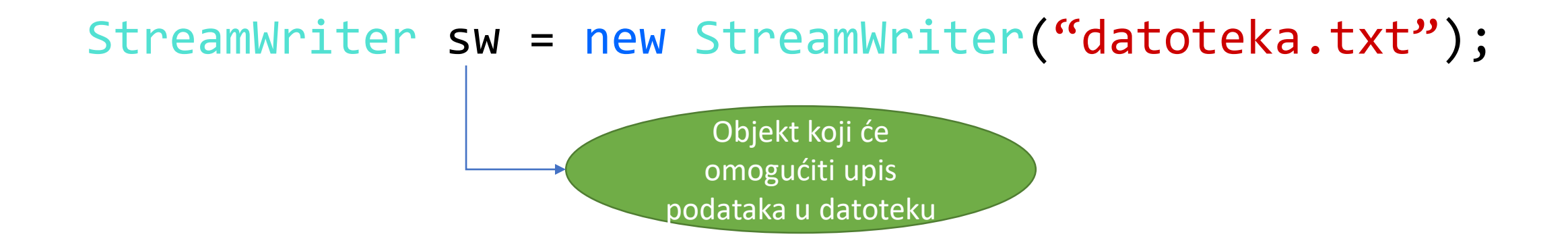

sw.WriteLine("Ovo je linija u datoteci"); sw.Close(); // poziv na kraju za zatvaranje datoteke

```
using System;
using System.IO;
namespace SpremanjeTeksta
{
class Program
{
static void Main(string[] args)
       {
       Console.Write("Unesite ime: ");
       string ime = Console.ReadLine();
       Console.Write("Unesite prezime: ");
       string prezime = Console. ReadLine();
       StreamWriter sw = new
       StreamWriter(@"D:\MyDocuments\NOOP\datoteka.txt");
       sw.WriteLine("Ime: {0}", ime);
       sw.WriteLine("Prezime: {0}", prezime);
       sw.Close();
       }
}
}
```
#### Čitanje sadržaja tekstualne datoteke

StreamReader sr = new StreamReader("datoteka.txt");

string savTekstDatoteke = sr.ReadToEnd();

## Objekt/Konstruktori()

DateTime date = new DateTime();

#### **L**Konstruktor

- Pri **instanciranju objekta** pozivom operatora *new* zapravo se poziva konstruktor klase.
- Metoda koja se zove isto kao i klasa i nema posebno naveden tip, već je njezin tip zapravo sama klasa.
- Konstruktor nema povratnog tipa (niti void), ime konstruktora mora biti jednako kao i ime klase u kojoj je definiran
- Konstruktor vraća novi objekt te klase.
- Tipovi konstruktora:
	- ➢Podrazumijevani konstruktor
	- ➢Parametrizirani konstruktor

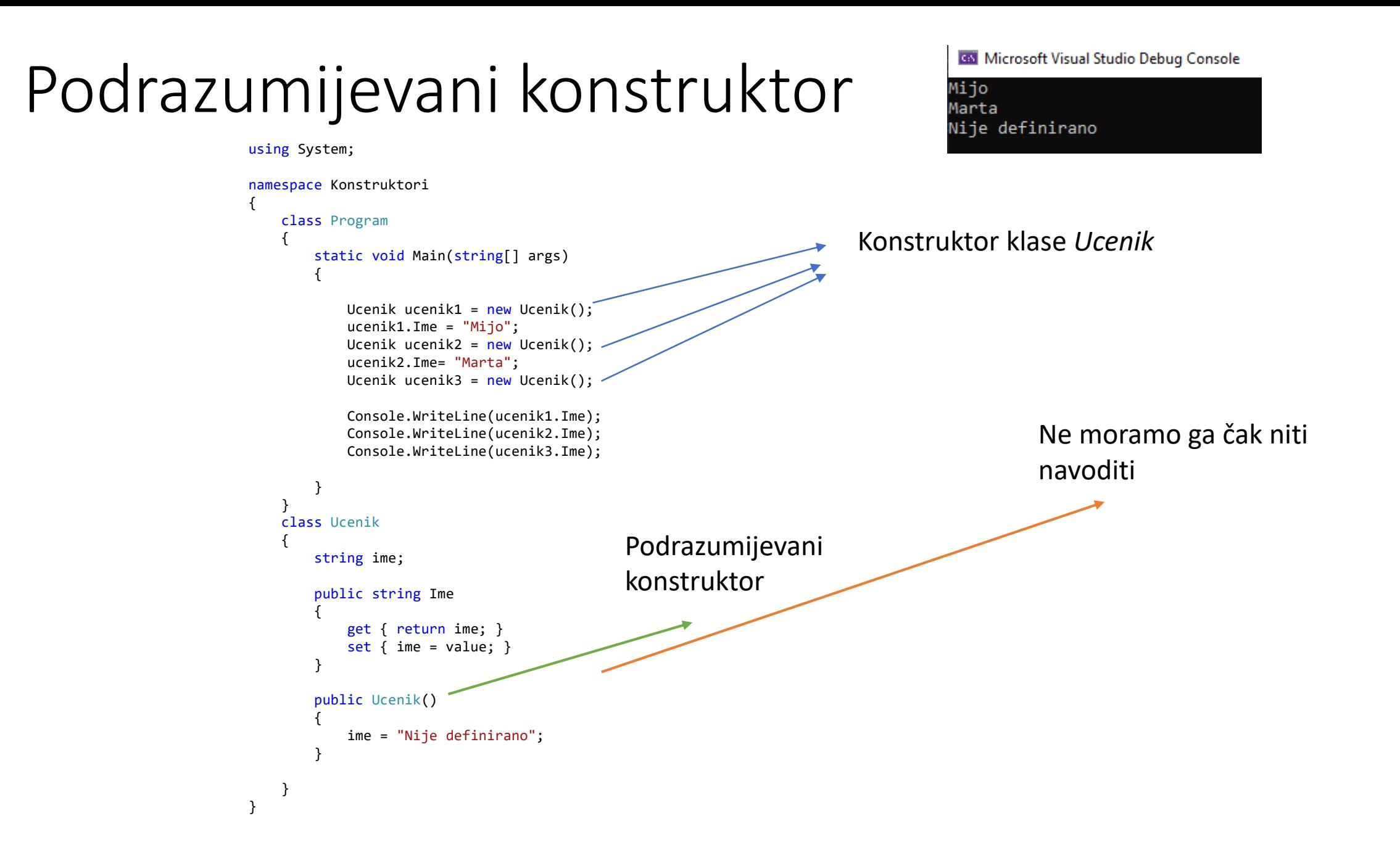

using System;

}

```
namespace Konstruktori
{
   class Program
    {
       static void Main(string[] args)
       {
           Ucenik ucenik1 = new Ucenik();
           ucenik1.Ime = "Mijo";
           Ucenik ucenik2 = new Ucenik();
           ucenik2.Ime= "Marta";
           Ucenik ucenik3 = new Ucenik();
           Console.WriteLine(ucenik1.Ime);
           Console.WriteLine(ucenik2.Ime);
           Console.WriteLine(ucenik3.Ime);
       }
    }
   class Ucenik
    {
       string ime;
       public string Ime
       {
           get { return ime; }
           set \{ ime = value; \}}
   }
```
Col Microsoft Visual Studio Debug Console

Mijo Marta

```
using System;
```

```
namespace Konstruktori
{
    class Program
    {
        static void Main(string[] args)
        {
            Ucenik ucenik = new Ucenik("Mark", "Markovic");
           Console.WriteLine(ucenik.ime + " " + ucenik.prezime);
        }
    }
    class Ucenik
    {
        public string ime;
        public string prezime;
    public Ucenik( string imeUcenika, string prezimeUcenika)
        {
            ime = imeUcenika;
            prezime =prezimeUcenika;
        }
    }
}
                                                                          Parametrizirani konstruktor
```